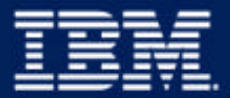

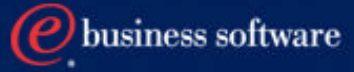

#### Integrating CICS with the Web: Using the CICS Transaction Gateway 21/01/03

Geoff Sharman geoff\_sharman@uk.ibm.com

**1 CICS 1 CICS** and the Web Jan 21 Webcast Presentation.PRZ

# **Positioning in e-business Infrastructure**

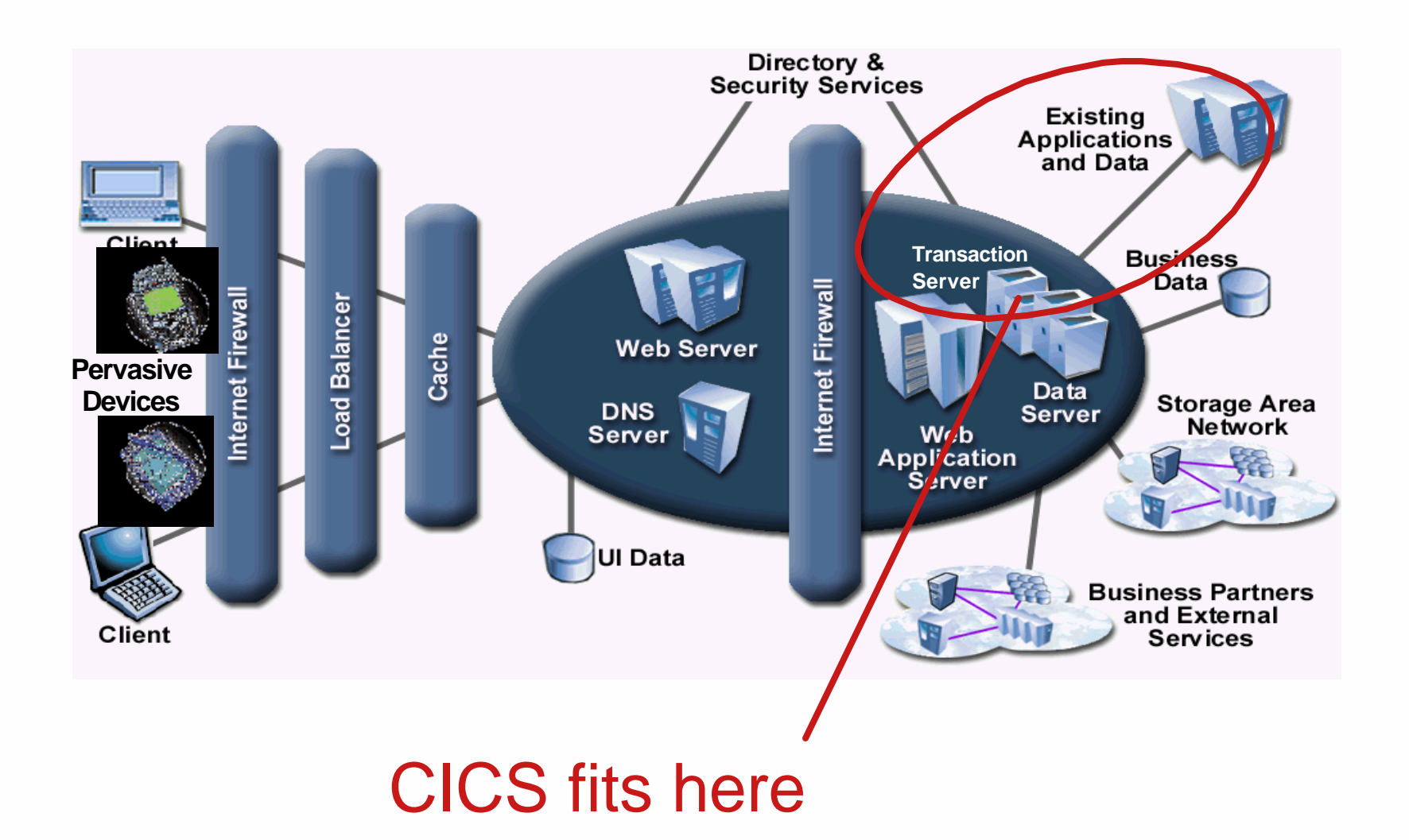

**2 IBM Software Group**<br>CICS and the Web Jan 21 Webcast Presentation.PRZ

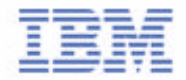

### **Using CICS Transaction Gateway**

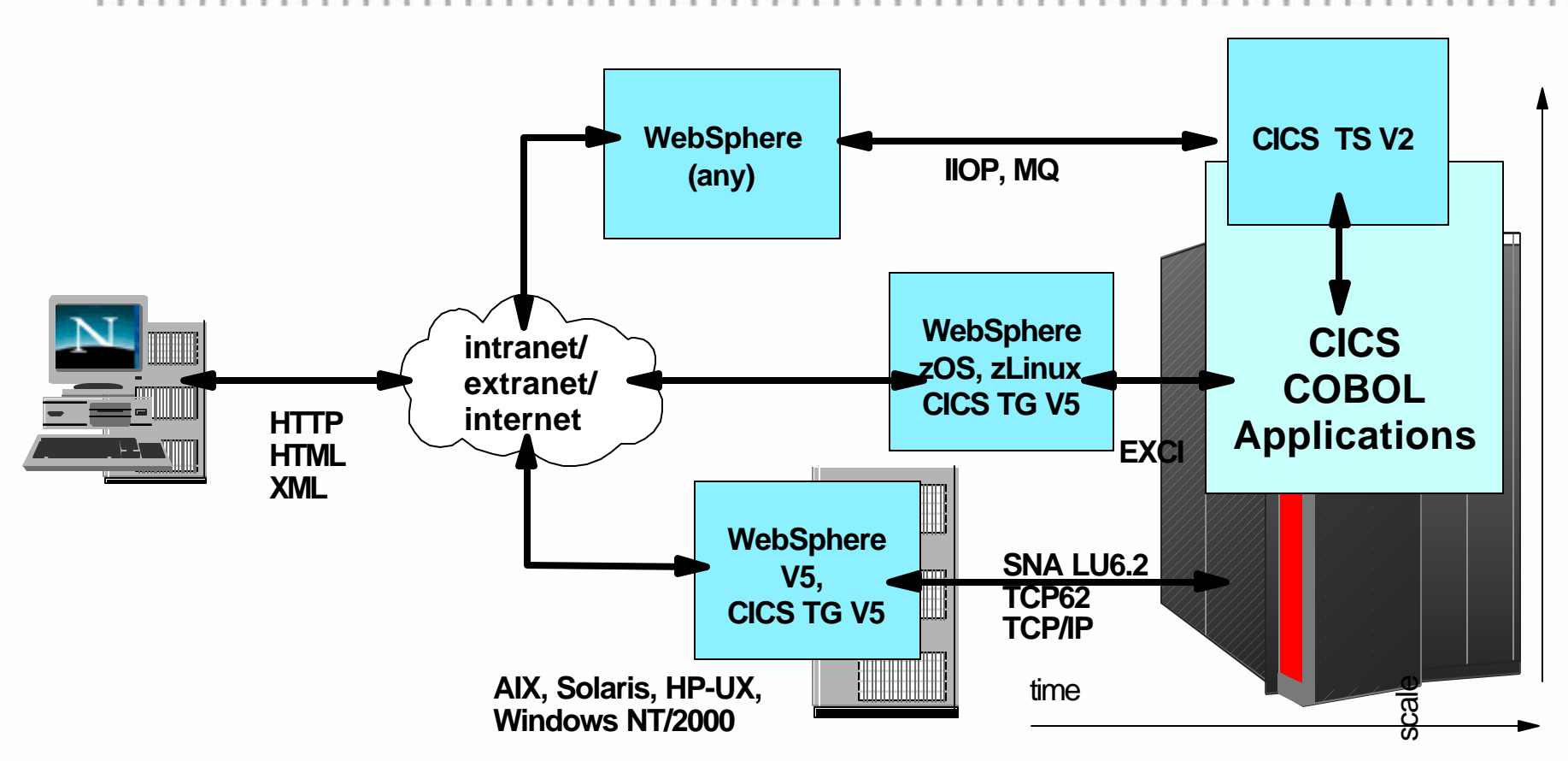

- *CICS Transaction Gateway is the primary option for connecting Web app servers to CICS applications* 
	- *using J2EE Connector Architecture*
- *Other options will be discussed* **IBM Software Group**

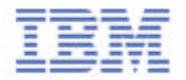

# **CICS TG & CICS UC Positioning**

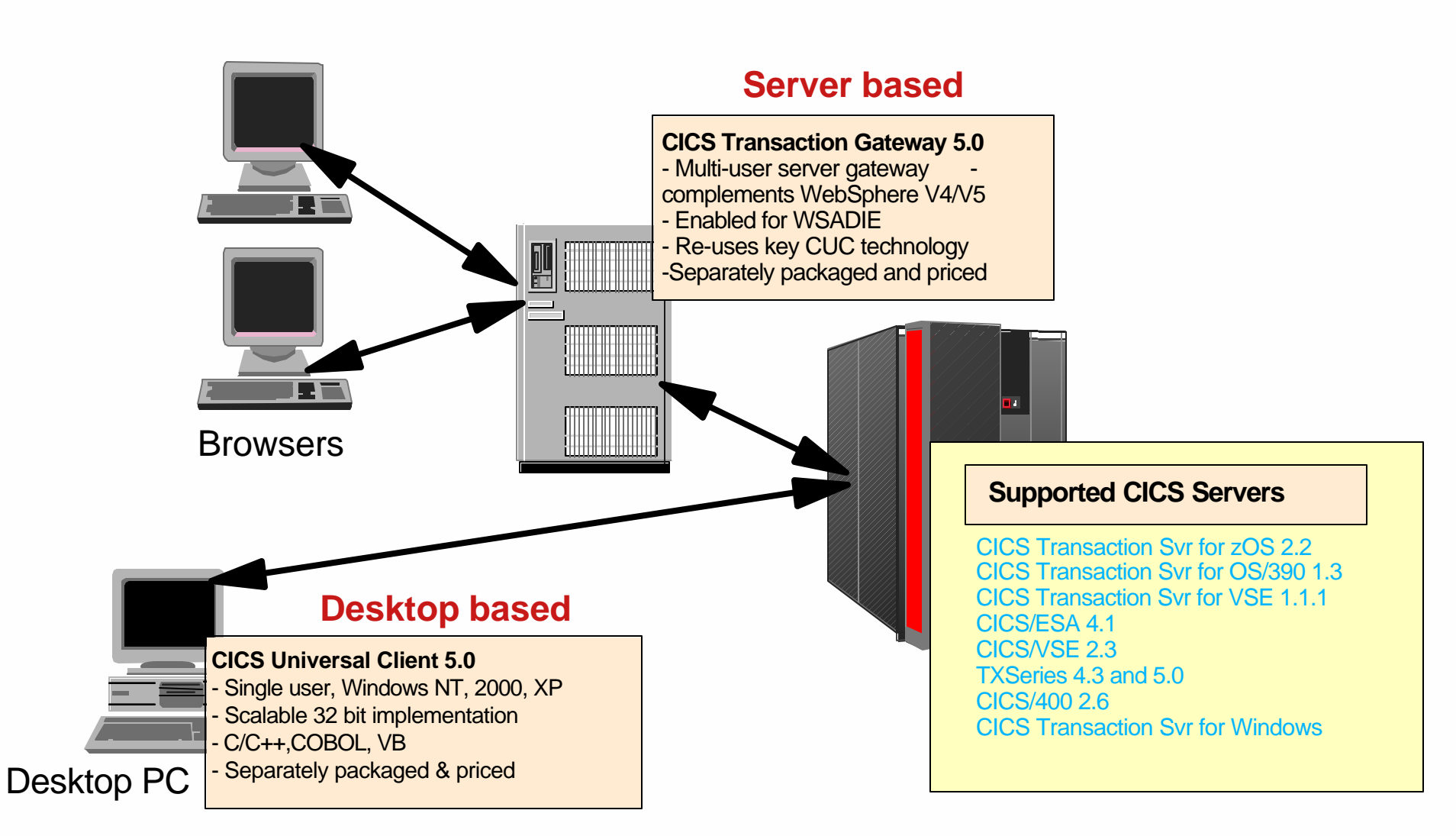

# **Customers using CICS TG**

- $\blacktriangleright$  KeyBank Corp, USA
- **TransAmerica Corp, USA**
- Heritage Mutual Insurance, USA
- Local Government of Bologna, Italy
- RaboBank, Netherlands
- ► CenE Bankiers, Netherlands
- Revenue Canada
- ► Zurich Insurance, UK
- ► Union Central Insurance, Switzerland
- Kyushu Cellular Phone, Japan
- ► Scottish Equitable, UK
- ► Quelle, Germany
- ► Hewitt Associates, USA
	- See:
- ► SOGO, Japan ibm.com/cics/case studies/
- Government of Luxembourg ibm.com/cics/library/ts390/vol1iss12/article4.html
- Embratel, Brazil
- ► Receivable Management Services (formerly Dun & Bradstreet), USA
- and many others ...

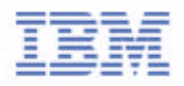

### **Using CICS TG: Basic Functions**

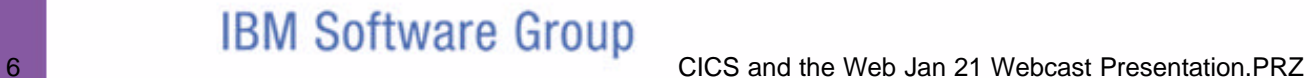

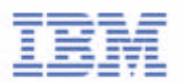

### **CICS TG Basics: Supported Interfaces**

*Can work with any App Server, even Microsoft ...*

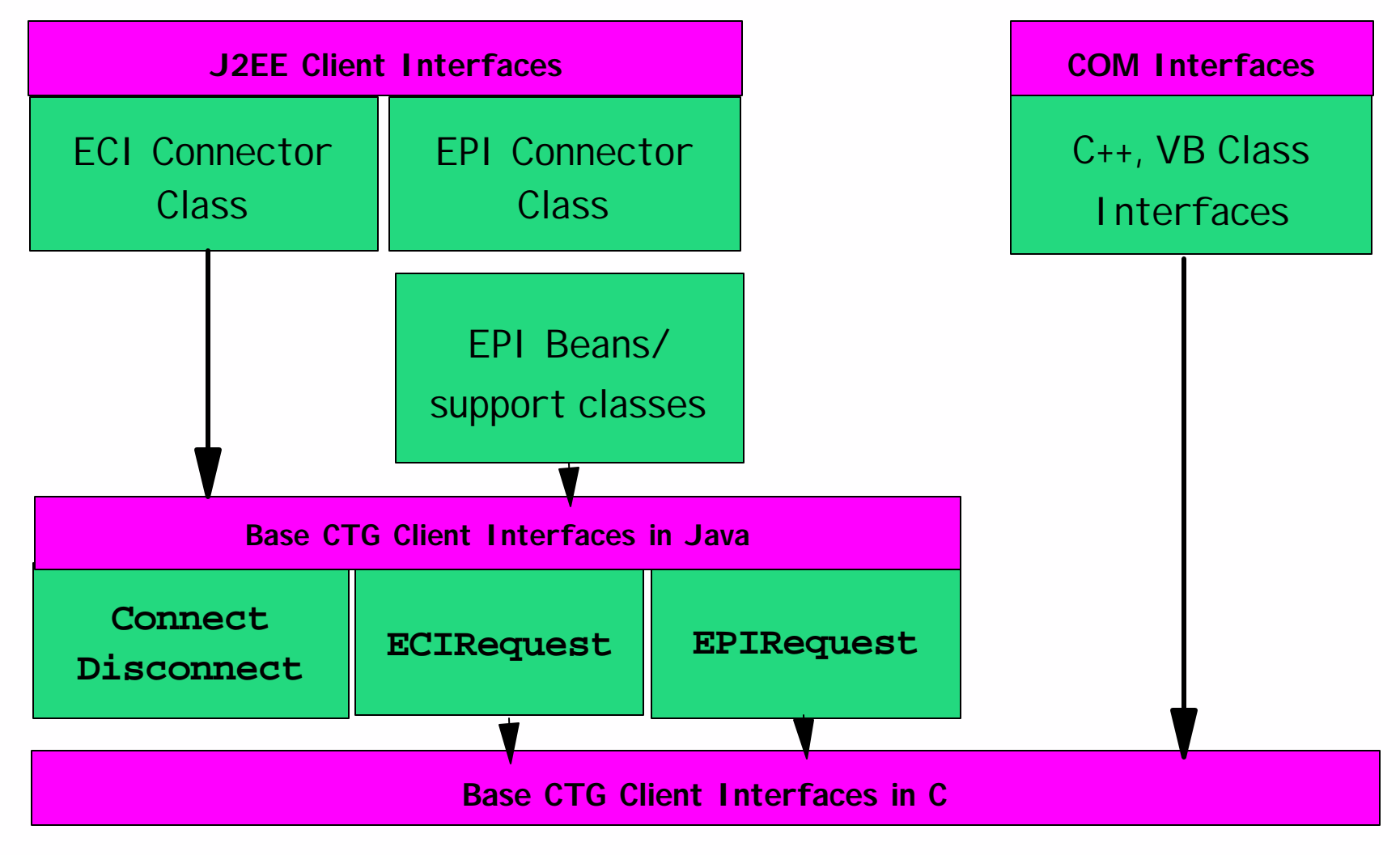

#### **Examples of using CICS TG - Trader Application**

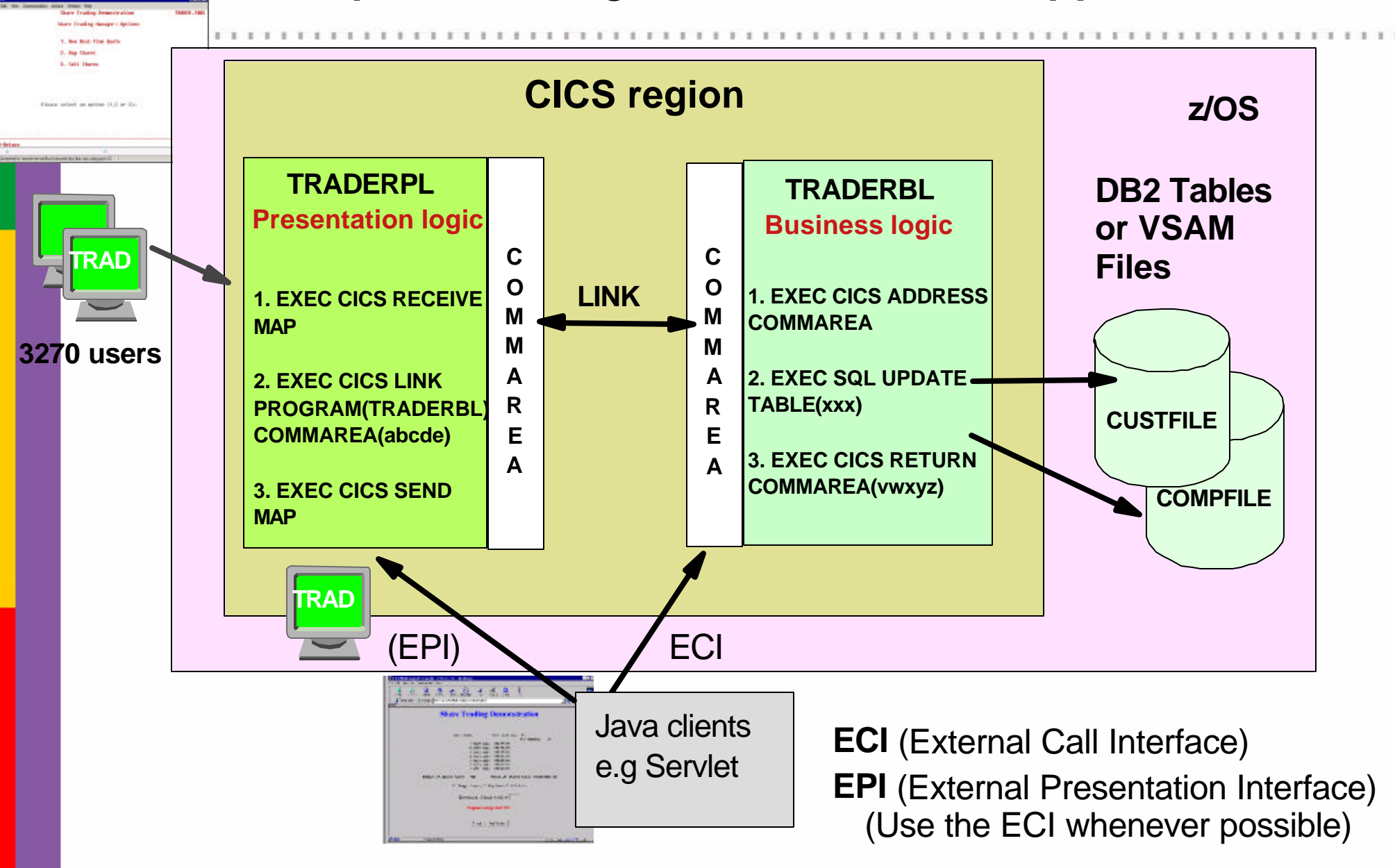

## **CICS TG Basics: Operation on Distributed Server**

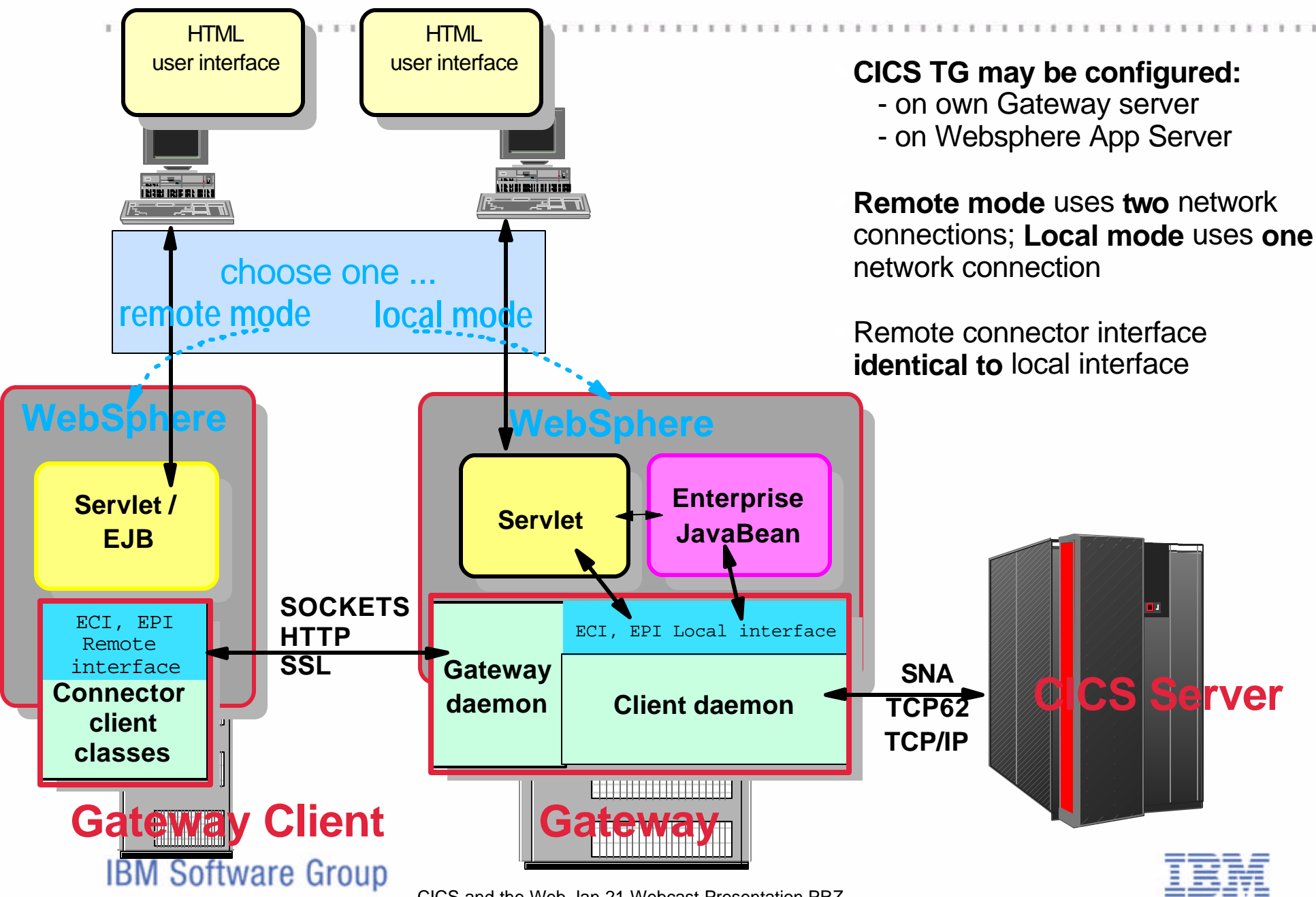

9 CICS and the Web Jan 21 Webcast Presentation.PRZ

### **CICS TG Basics: Operation on zOS Server**

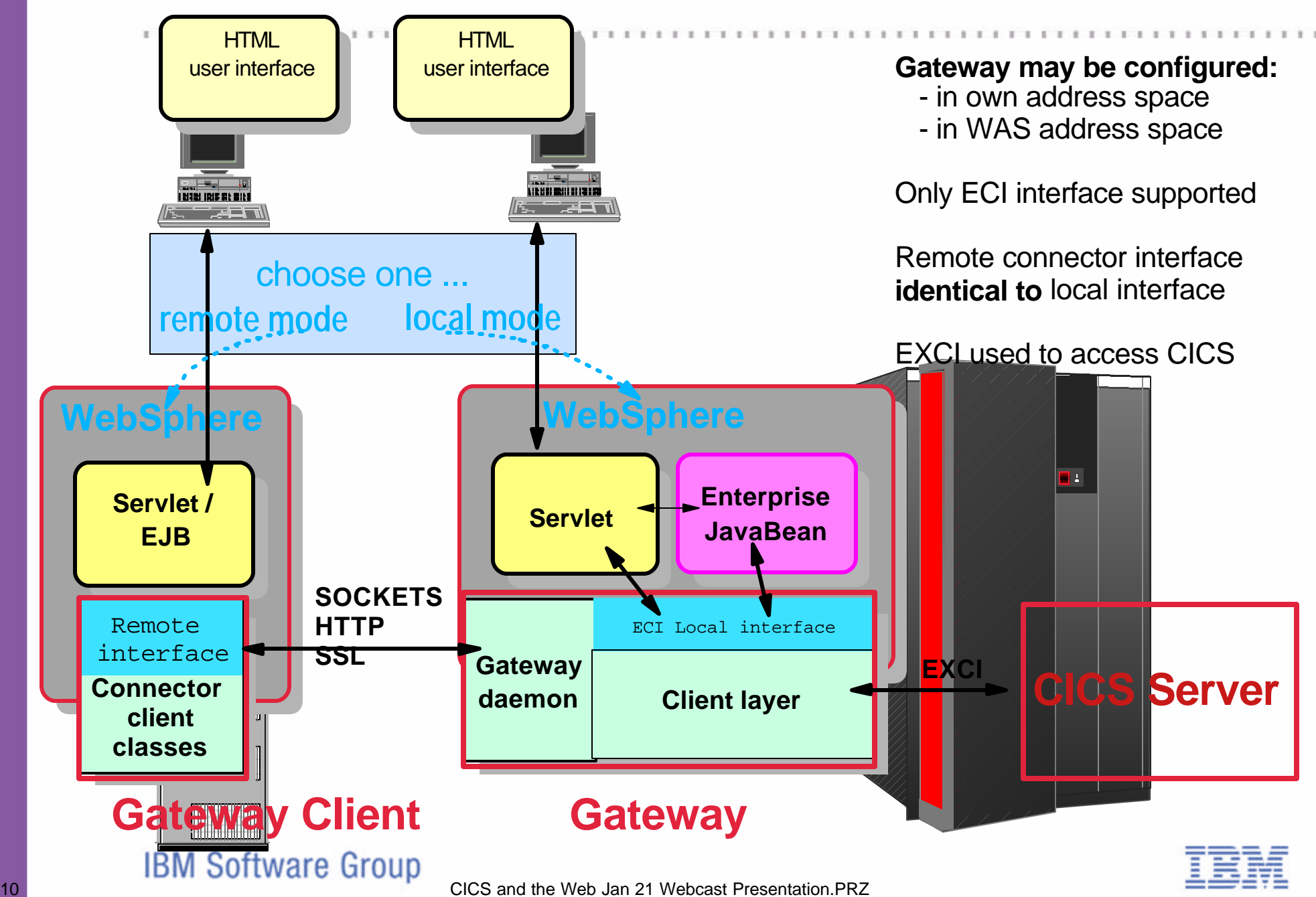

#### **Customer Scenario - Luxembourg Government**

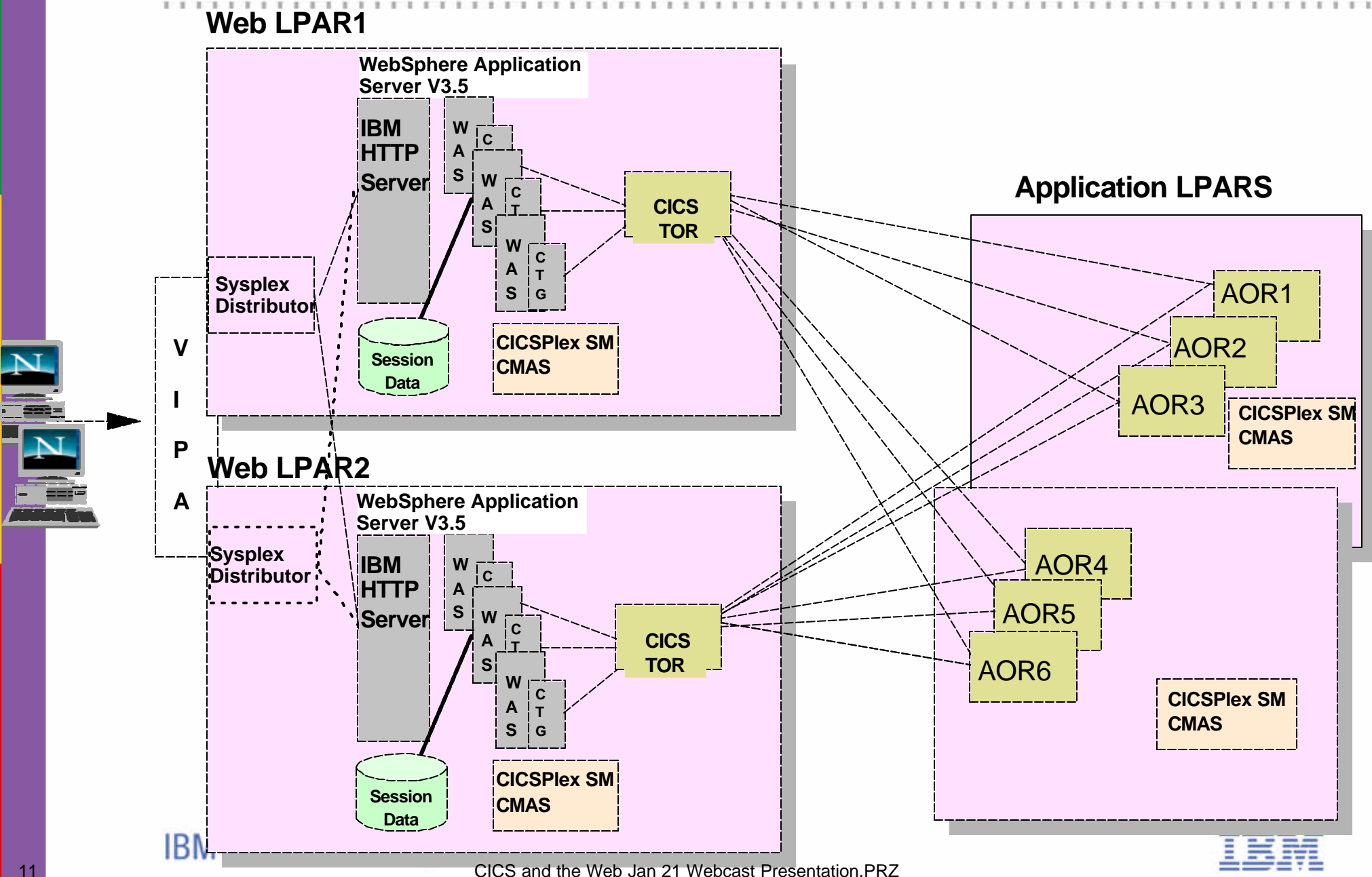

See **www.ibm.com/eserver/zseries/zbulletin/pdf/issue30/cieproject.pdf**

#### **CICS TG V5 - New Function**

- Supports JDK 1.3
	- including JSSE (Java Secure Sockets Extension) for 128-bit encryption
- Supports J2EE Connector Architecture (JCA)
	- ► ECI & EPI (AIX, Solaris, HP-UX, Windows NT/2000, Linux/390)
	- ► ECI only, 2PC transactions & enhanced security (OS/390)
	- async ECI calls also supported (all platforms)
- Enhanced support for TCP62 (all platforms ex. OS/390)
	- ► Removes SNA dependency for connection to CICS
- Improved performance for ECI data transfers
	- datastreams truncated to application data length
- Improved availability, serviceability, manageability
	- Support for ARM (Automatic Restart Manager) on OS/390
	- enhanced logging; logging of EXCI return codes on OS/390
	- dynamic control of tracing level; management infrastructure for JMX (Java Management eXtensions)

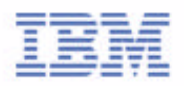

# **Support for J2EE Connectors in CICS TG**

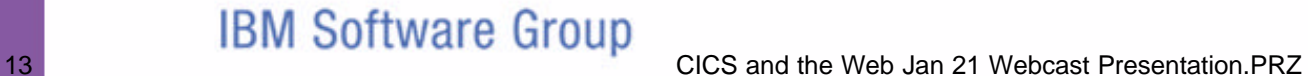

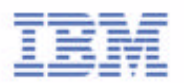

# Software Architecture for e-business *An end-to-end architecture ... based on Java 2 Enterprise Edition*

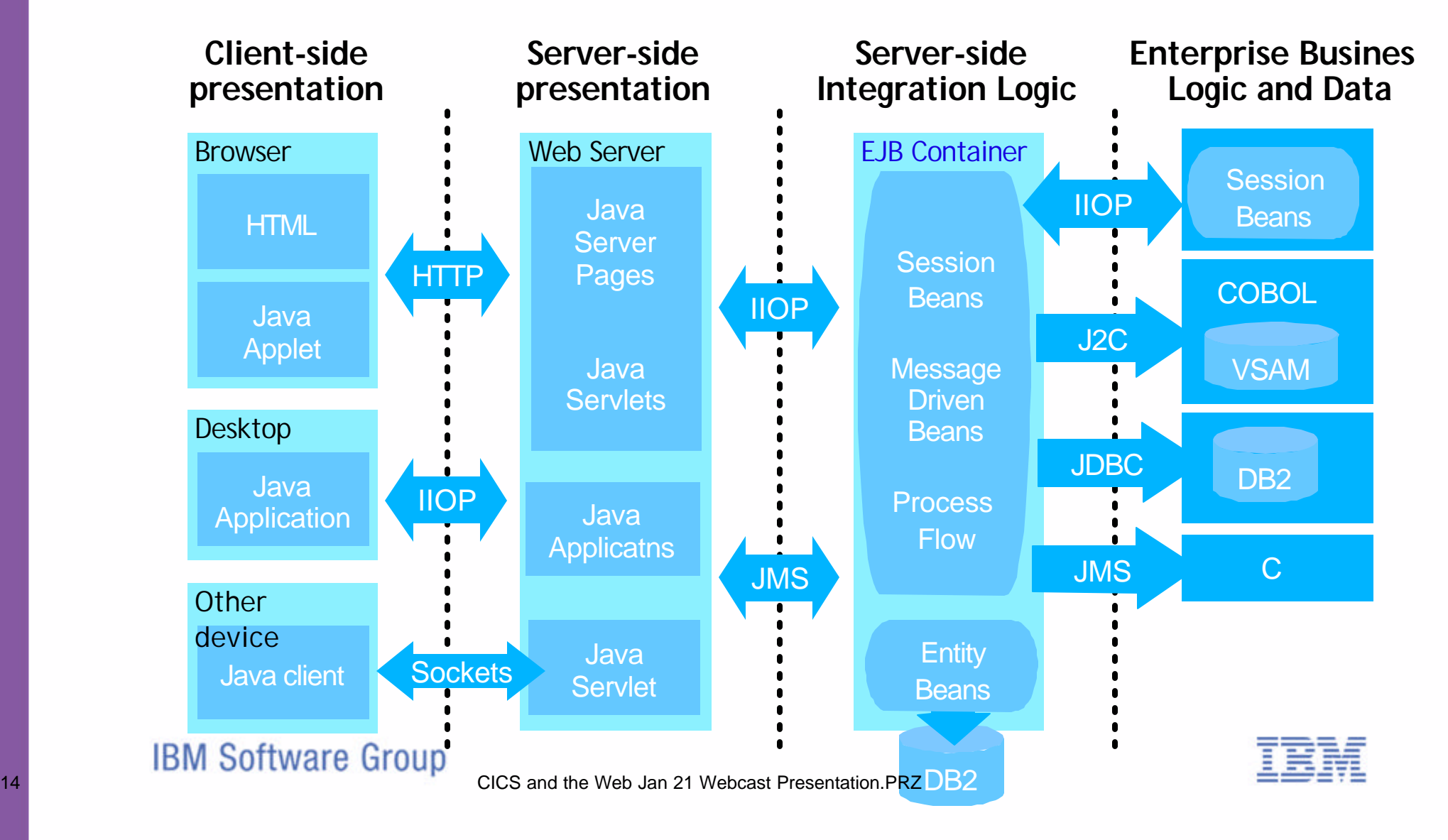

## **What do JCA Connectors do?**

#### *Provide Common Client Interface for all back end servers*

- **Standard call interface hides connection** details from Java applications
- **Example 2 Feach back end server still requires unique** data format

#### *Enable Service Provider Interface for Application Server*

- operate in "managed" or "unmanaged" environments
- managed environment enables connection pooling, transactions & security

#### *Leverage tool technology:*

- ► Connectivity to specific backend may be encapsulated in an "adapter" bean
- WSAD/IE automates construction of interactivity/navigation & data format logic
- A **Connector** is generic runtime code, such as a J2EE architected connector, that transforms one calling interface into another
- An *Adapter* is runtime code, *possibly generated by a tool*, that converts one data format to another (e.g. converts a bean format into a CICS COMMAREA)
- Many solutions will use *both* connectors and adapters

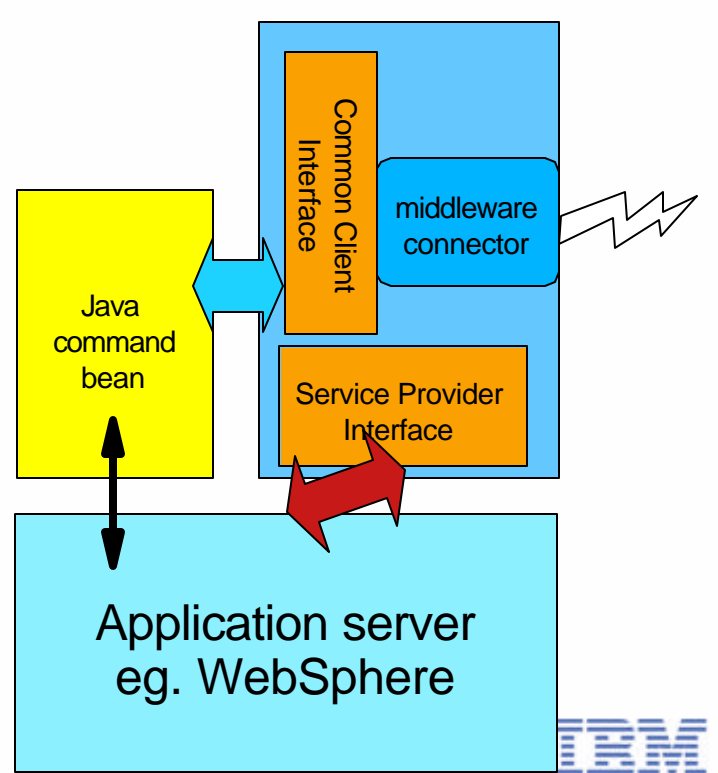

# **JCA Connection Pooling with CICS TG**

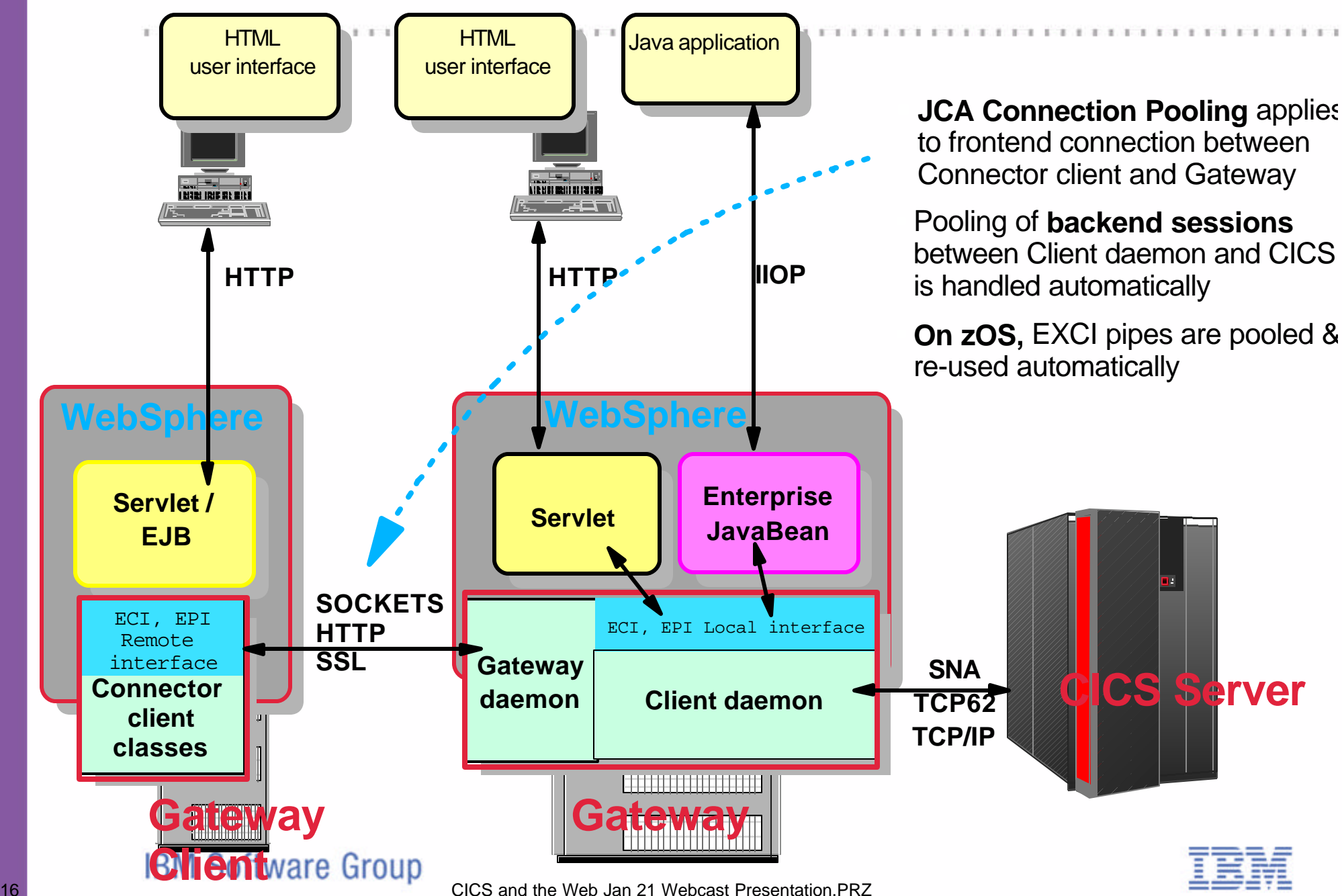

## **JCA Tooling with WSADIE and WebSphere EE**

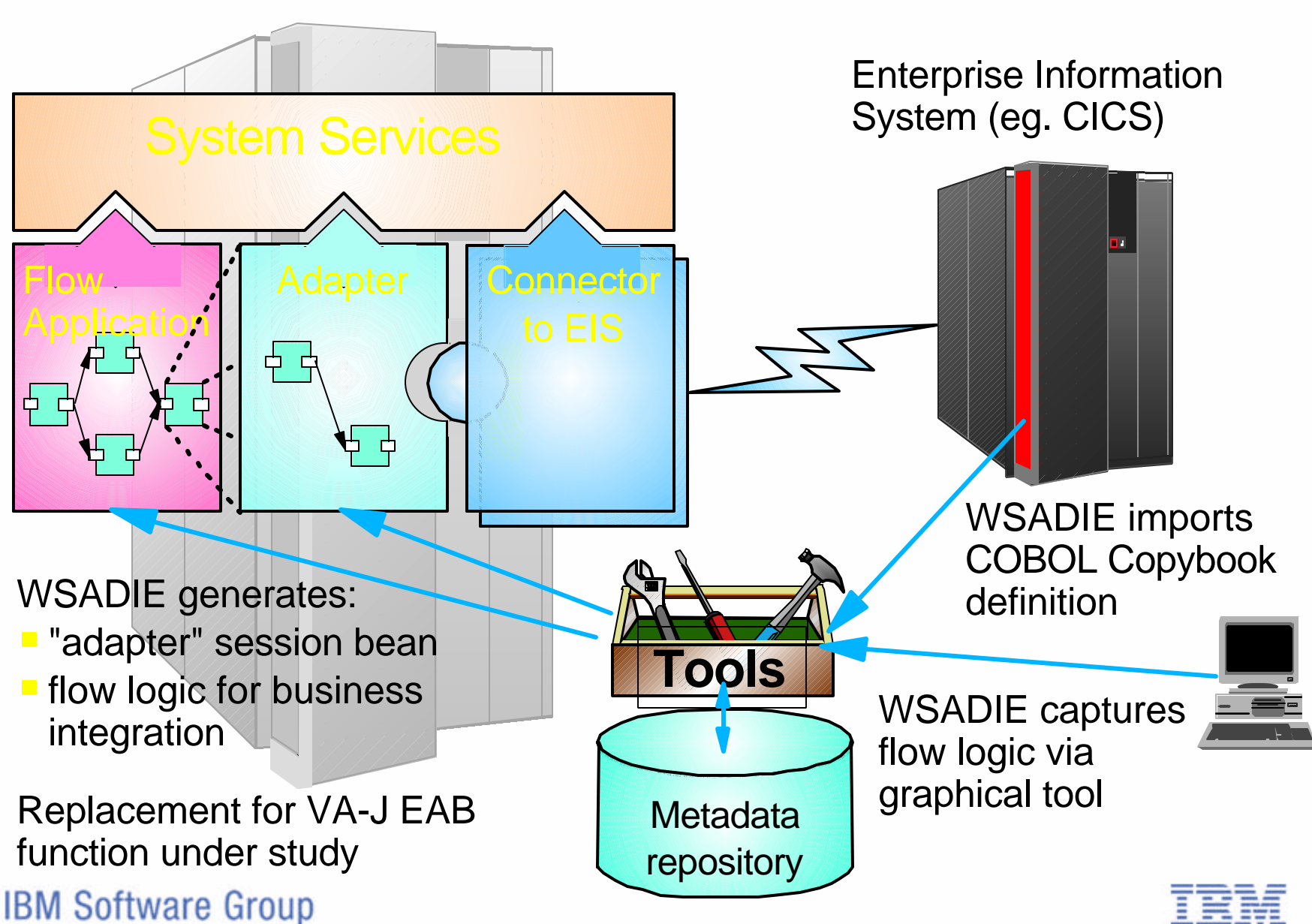

# **SOAP Support with WebSphere, CICS TG and CICS**

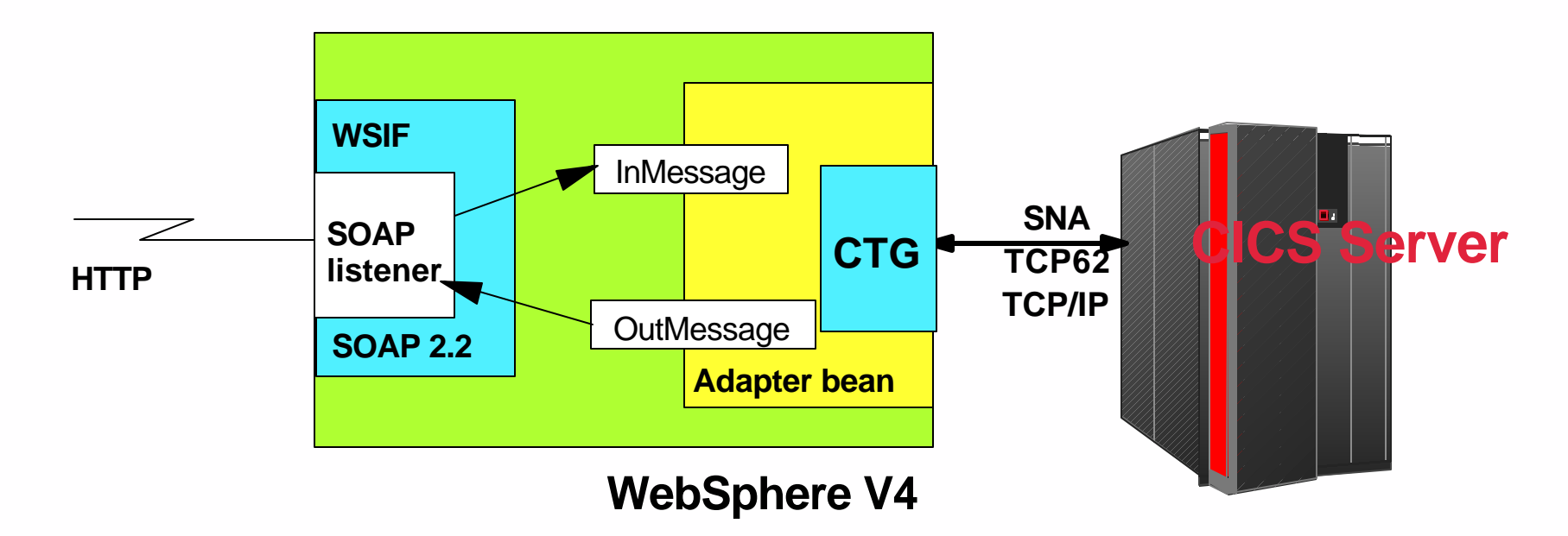

- *Uses WSIF (Web Services Invocation Framework) and SOAP 2.1 supplied with WebSphere EE*
- *WSADIE (WebSphere Studio Application Developer Integration Edition) generates "adapter" bean*

*Uses JCA Connector with CICS TG for access to CICS* **IBM Software Group** 18 CICS and the Web Jan 21 Webcast Presentation.PRZ

### **Creating Web Services with XML Converters**

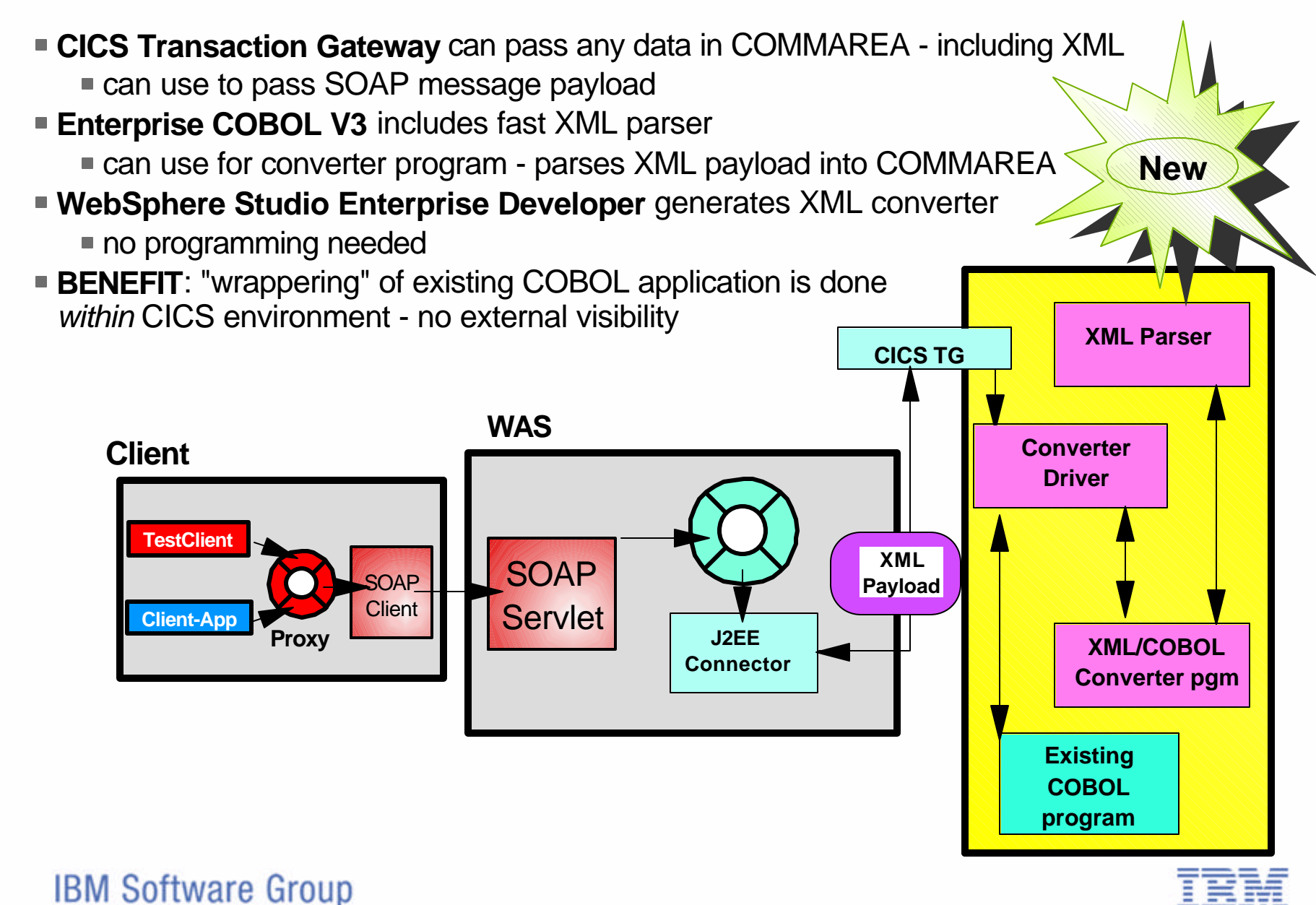

19 CICS and the Web Jan 21 Webcast Presentation.PRZ

# **Other Options**

 $1 - 1$ 

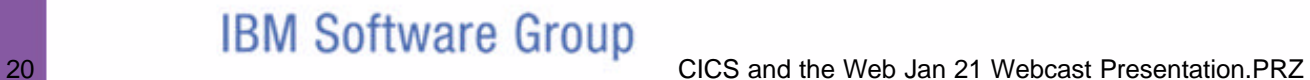

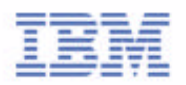

### **Using Bean-to-Bean Communication with IIOP**

#### Non-transactional

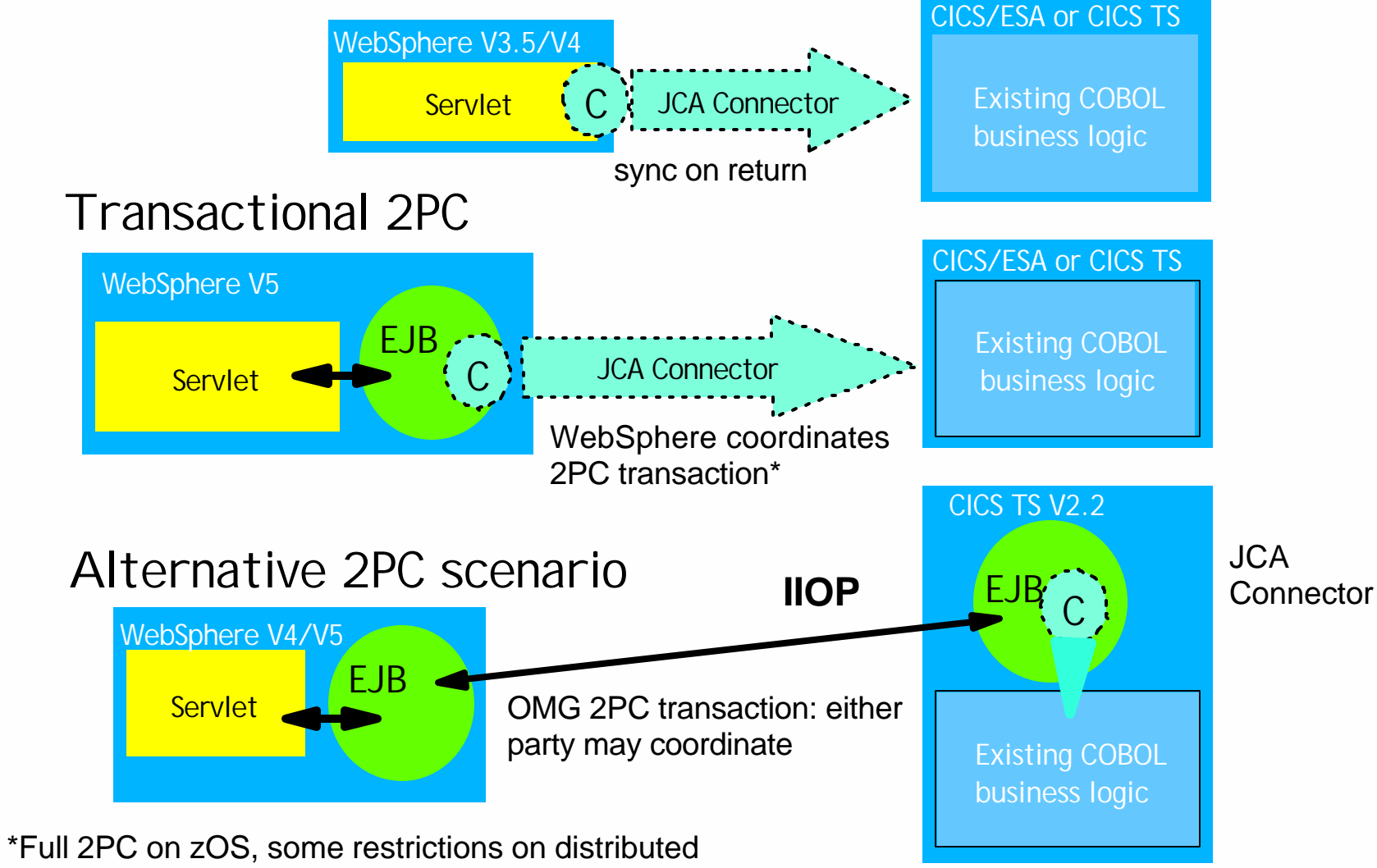

#### **Using WebSphere MQ**

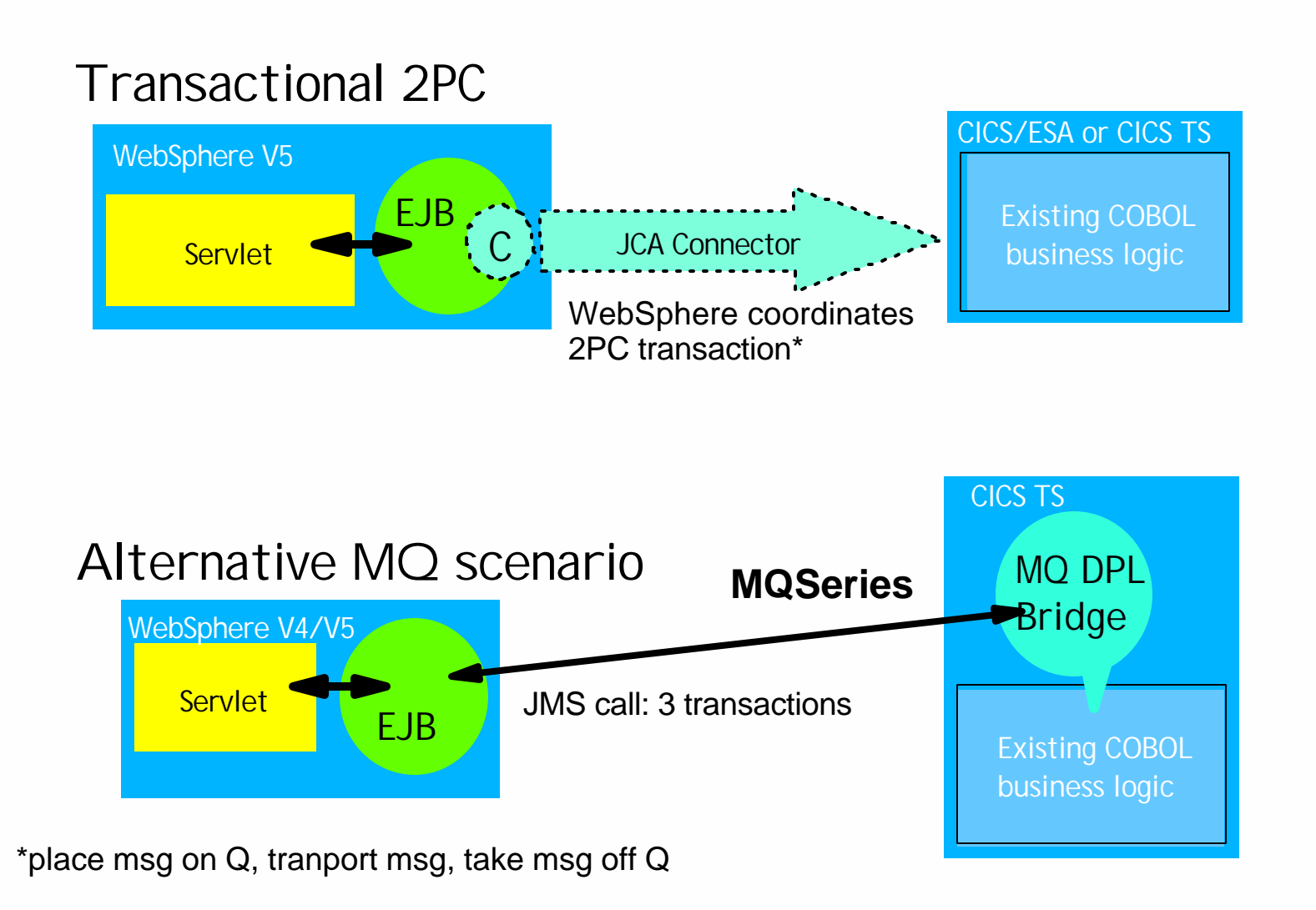

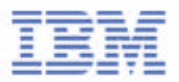

# **From Host Integration to CICS Transaction Gateway**

#### 1. Host on Demand provides a JCA Connector for 3270 applications only

- ► Can connect to any 3270 application on CICS, IMS, TSO etc.
- Supports "generic screenable record" interface with J2EE, ie. a data record containing a field for each field on 3270 containing application data
- WSADIE contains tool to generate connector flows
- ► Limited by 3270 datastream architecture, eg. 1920 byte data transfer
- 2. CICS TG provides an improved connector for 3270 CICS applications
	- ► Can connect to most CICS applications
	- ► Uses LU6.2, TCP62 or TCP/IP networking rather than LU2 or TN3270
	- Supports "generic screenable record" interface with 3270 applications and connector flows
	- Will support "custom screenable record" interface in future
	- Custom screenable record interface will be mapped to ECI call to Link3270 Bridge provided by CICS TS 2.2 (no 3270 datastream flows)
- 3. CICS TG *also* provides a connector for COMMAREA applications
	- **Preferred design point for new CICS applications**
	- Enables re-use of application modules in many different contexts
	- Currently limited to 32,500 byte data transfer, but limit will be relieved in future

# **Where is CICS Transaction Gateway going?**

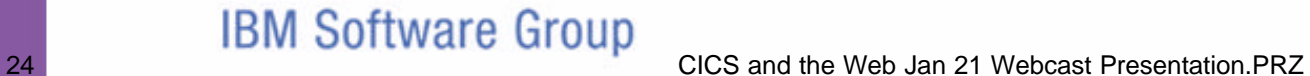

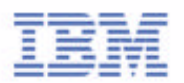

### **CICS Transaction Gateway ... beyond V5**

- Our strategy is to **enhance** the CICS Transaction Gateway and *support the CICS Universal Client*
- *CICS TG V5 became available July 26th 2002 CTG V5.01 will be available in 2003*
- *Medium term, we'll continue to provide the strategic "connector into CICS" and integrate with the latest technologies:*
	- *support for J2EE spec. enhancements*
	- *support for Linux/Intel and 64 bit platforms*
	- *JCA exploitation of LINKable 3270 Bridge in CICS TS 2.2*
	- *easier programming for ECI returned data > 32K*
	- *good integration with IBM tools offerings*
	- *enhanced manageability via JMX (Java Management eXtensions)*
- *As an alternative, customers may wish to consider using IIOP with CICS TS V2.2 and later releases:*
	- *must have CICS TS 2.2 in production*
	- *must have implemented Java and EJB under CICS*
	- *must have existing apps in LINKable form (COMMAREA or Bridge)*

### **Additional information**

Other sources of planning information:

- SG24-5243 CICS Transaction Server for OS/390: Web Interface and 3270 Bridge
- ► SG24-5275 Java Application Development for CICS
- ► SG24-5277 Revealed! CICS Transaction Gateway with more CICS Clients Unmasked
- ► SG24-5466 Revealed! Architecting Web Access to CICS
- ► SG24-5748 A Performance Study of Web Enabling CICS
- SG24-5756 Securing Web Access to CICS
- ► SG24-6118 Workload Managing Access to CICS
- ► SG24-6133 CICS Transaction Gateway V5: The WebSphere Connector for CICS
- SG24-6401 Java Connectors for CICS Featuring the J2EE Connector Architecture
- ► REDP0206 From code to deployment: Connecting to CICS from WebSphere V4.01 for zOS
- ► SR23-9720-00 Java for S/390<sup>®</sup> and AS/400<sup>®</sup> Cobol Programmers
- ► Designing & Programming CICS Applications, O'Reilly ISBN 1-56592-676-5
- http://www.ibm.com/cics/
- http://www.redbooks.ibm.com/

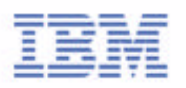

#### *Thank you for joining us today!*

*If you would take a few moments to fill out the feedback form which will display when you close out of this session, it would be greatly appreciated. Your comments are very important to us.*

*If you have questions regarding the topics we have covered in this webcast today, you may submit them via the email hotlinks below:*

 *Dr Geoff Sharman, Senior Consultant, Transaction Systems Lead Strategist, CICS Portfolio geoff\_sharman@uk.ibm.com*

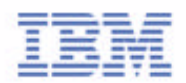